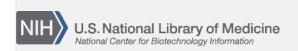

**NLM Citation:** SRA Knowledge Base [Internet]. Bethesda (MD): National Center for Biotechnology Information (US); 2011-. Searching for PubMed Articles Associated with SRA Data. 2011 Aug 22 [Updated 2014 Mar 18].

Bookshelf URL: https://www.ncbi.nlm.nih.gov/books/

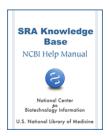

## Searching for PubMed Articles Associated with SRA Data

Created: August 22, 2011; Updated: March 18, 2014.

## How do I find PubMed articles that have mouse SRA data associated with them?

To find PubMed articles that have mouse SRA data associated with them, do the following:

- 1. Go to the Entrez SRA page.
- 2. Enter mus musculus[organism] AND "sra pubmed"[filter] in the search box at the top of the page.
- 3. Click the "Search" button.
- 4. Your search results will be presented as a list of mouse experiments (SRX/ERX/DRX accessions) in the SRA that have been reported in a PubMed article.